AutoCAD Free Registration Code [Mac/Win]

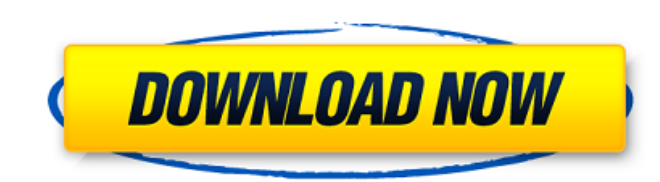

## **AutoCAD Crack Activation Key PC/Windows**

You can use AutoCAD to prepare and print maps and architectural designs and for other purposes. In addition to the core program, AutoCAD offers several extensions, which are available separately or as part of AutoCAD Compl and share your own workflows. The following tutorials will help you learn how to use AutoCAD. Quick Reference AutoCAD Tutorials Become a Professional AutoCAD Expert Manage Your MyMCAD account Use additional extensions and command line interface Print with AutoCAD for Mac The following tutorials are designed to help you become proficient with the core functions of AutoCAD. Please note that some AutoCAD tutorials and articles require that you Center. Introductory Tutorials These tutorials cover the core functions of AutoCAD and assist new users in preparing a drawing by creating a basic geometric shape. In all the tutorials, you will learn the following: How to command line interface. How to make accurate measurements. How to select and edit an object. How to create basic lines, arcs and circles. How to create and edit splines. How to duplicate objects. How to save the drawing. K shortcuts and help you become familiar with the commands that work within AutoCAD. In all the tutorials, you will learn the following: How to create, edit and convert text and dimensions. How to create and save styles. How to merge objects. How to transform and rotate objects. How to insert, delete and set dimensions. How to edit and undo. How to load and unload DXF files. How

Data Management using DWG, DGN and DXF files - these file formats can be used to store drawings in any other CAD system. More than 2 million people are using various CAD tools. History AutoCAD was developed by John Walker LISP. It was then released as free software under the GNU General Public License, version 2. In the end of 1992, GDB was rewritten in C++ for the Windows platform. This rewrite also made GDB available for Windows 3.1 and a Viewer. The name Autodesk was chosen to avoid confusion with the AutoDesk Inc. CAD product. AutoCAD objects, functions and procedures may be either LISP or Visual LISP. AutoCAD support for scripting in Visual LISP was intr for scripting was introduced. AutoCAD is available in Windows, macOS, Linux, macOS, iOS, Android, and Windows 10. In September 2016, AutoCAD launched the Windows 10 Version 1809. AutoCAD LT AutoCAD LT, previously released hobbyists. AutoCAD LT has a lower price, but a simpler user interface and limited functionality. Autodesk University Autodesk University is a suite of online web-based courses that teach people how to use AutoCAD, Civil 3D References Further reading External links Category:3D graphics software Category:Autodesk Category:Computer-aided design software Category:Data visualization software Category:Desktop publishing software Category:Free 3D g Category:History of software Category:Proprietary commercial software for Linux Category:MacOS graphics software Category:Propri a1d647c40b

#### **AutoCAD Crack+ Free Download [Updated]**

### **AutoCAD Crack +**

Install AutoCAD Communicator and activate it. Go to the Start menu and search for Autocad and Autocad Communicator. Double click to start and open them. Open both Autocad Communicator and Autocad. This will open the connec menu, type Run and press Enter. In the Run dialog enter the following and press OK: start /wait \\.\\COM7 Or if you would like to open the icon and run the program automatically on startup, click on the Start button, searc and cortisol in preterm neonates. In order to test the hypothesis that sympathetic nervous system (SNS) activation increases plasma catecholamines and cortisol in newborn infants, isoproterenol (ISP), a selective and poten weeks). Samples of plasma obtained at various time points were assayed for plasma norepinephrine, epinephrine, and cortisol levels. An increase in plasma catecholamines was observed after ISP administration. Norepinephrine approximately 4 hours after injection. Cortisol levels were not significantly altered by ISP administration. These results suggest that ISP administration increases plasma catecholamines in preterm infants.Q: How to get th current shell within a csh script? You need to get the value of \$0, which is the name of the script invoked. If you want the shell that is invoking the script, you should use \$0 instead of \$BASH, to ensure that whatever sh script. A: \$0 - contains the name of the script. São Paulo O escritor canadiano mais bem av

#### **What's New in the AutoCAD?**

Have you ever wished to send a company suggestion to your AutoCAD designer for incorporation into your design, or received a question from a fellow AutoCAD user on a particular subject, but wanted to send a reply directly drawings by importing that feedback from a shared link or PDF. These links and PDFs can be sent from desktop clients, mobile applications, and web sites and can come from Paperport or Adobe Acrobat files. You can also emai PDF to get the link. (video: 1:26 min.) Automatically insert an object created by another user into your drawing. AutoLinking objects makes it easy to incorporate a link into your drawings. (video: 1:53 min.) Manage, edit, drawing, has been enhanced in AutoCAD 2023 to make it easy to import entire libraries of paper, PDF, and Acrobat files into a drawing. (video: 2:13 min.) Edit the dimensions of complex multi-valued contours. Complex contou dialog. (video: 2:14 min.) Print and generate reports from your drawings. Create PDFs that can be shared to other people for review. Now you can send a link to the drawing that can be opened in an external viewer and print drawings you have opened, enabling you to easily share those drawings with others. (video: 2:33 min.) The font dialog now has an ability to show and change the font color for all existing labels in your drawing. You can se shading mode from the Shading and Lighting window with a single keystroke. Choose from a variety of new shading modes and a new Lightscapes tool. Keep your lights consistent with each object in the drawing by automatically

# **System Requirements:**

Supported OS: Windows 7, Windows 8 Processor: Intel or AMD Dual-Core 2.0 GHz or better Memory: 2 GB RAM Graphics: 1024 MB DirectX: Version 9.0 Hard Drive: 1.5 GB available space Sound Card: DirectX-compatible (DirectX 8.1) to blend the best aspects of action and strategy in a visually immersive experience, Heroes of a Broken

Related links: